#### Overview

For some business is required to generate business documents/letters base on a given template. Data will be fetching form database or any other services.

Mail merge lets you create a batch of documents that are personalized for each recipient. For example, a form letter might be personalized to address each recipient by name. A data source, like a list, spreadsheet.

**Aspose.Words for Java** has expose rich set of APIS to support manipulating word documents. This Document template automation smart service plug-in use Aspose words API to generate documents from given base template.

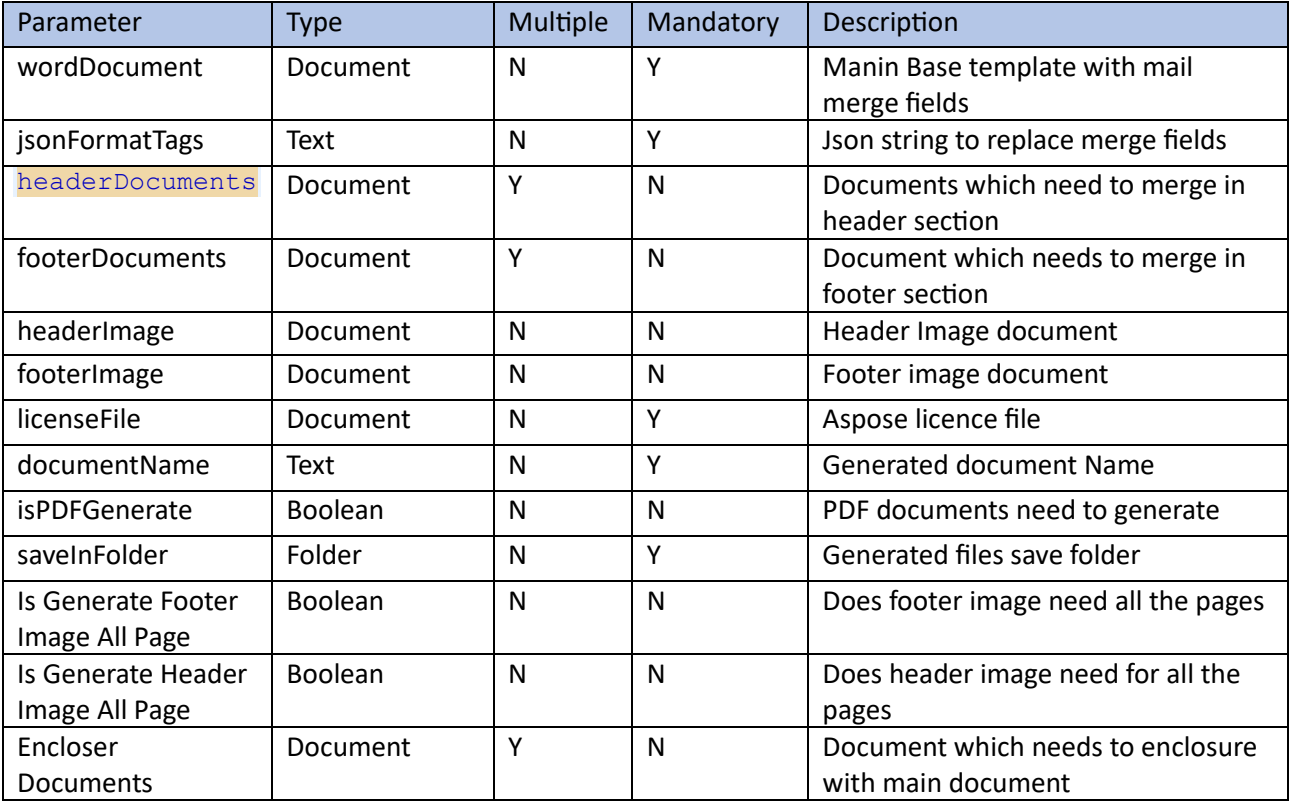

#### Input Parameters:

### Output Parameters

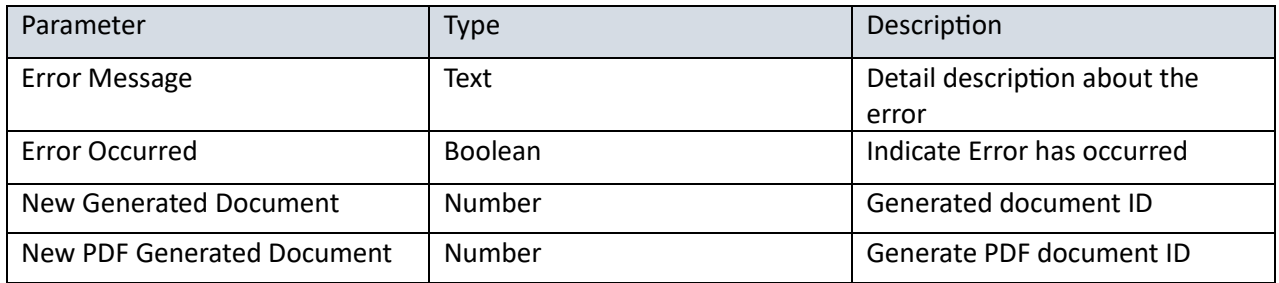

Page structure

Main document template structure

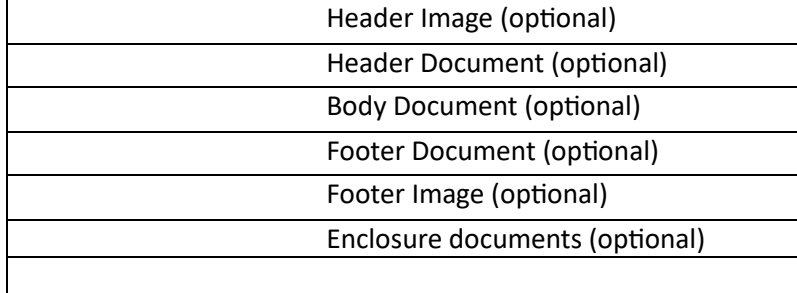

## Sample Base Template:

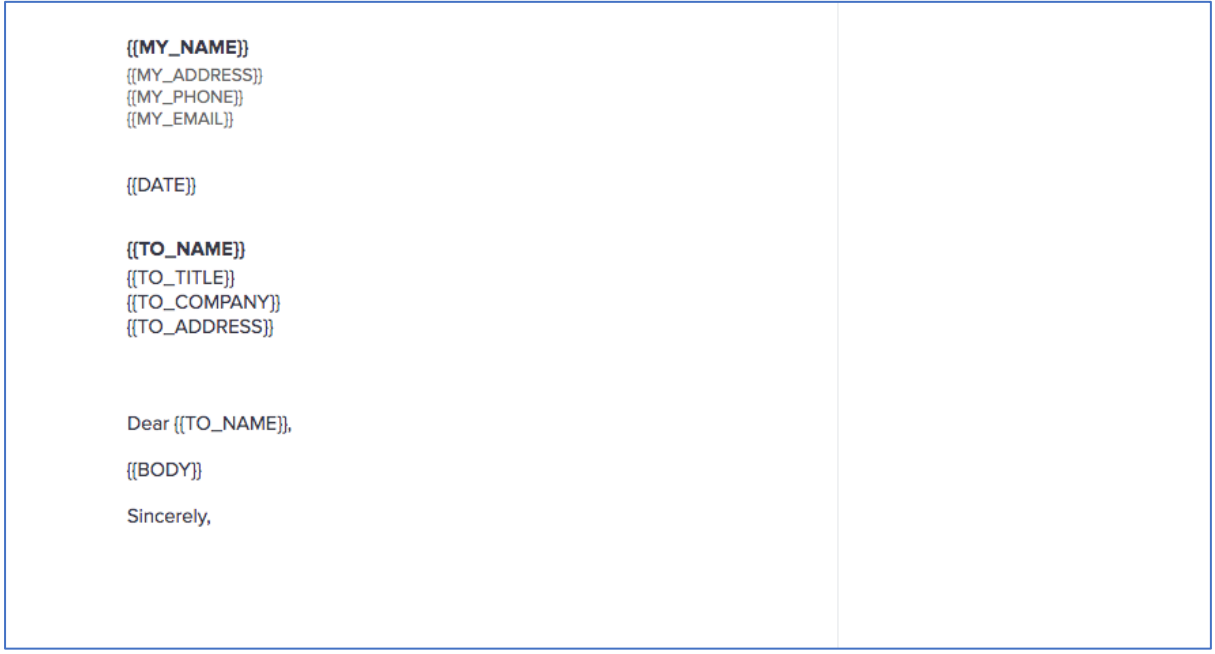

Sample Base Template to include another document using INCLUDETEXT tag.

### { INCLUDETEXT "H:\\lncText\\yyyy\\xxxx.doc"\\*MERGEFORMAT }<br>XXX Trading Limited to { BUYSUR \\* CHARFORMAT } { HEADING \\* CHARFORMAT }

Following receipt of the reservation in respect of the above I confirm that draft Contract documentation has now been sent to the Buyer's Solicitors.

#### Sample Json File:

Json contents can be generated from Appian rule. Data can be retrieved from Database and any other source.

Below show the sample Json file which need to inject to the plugin.

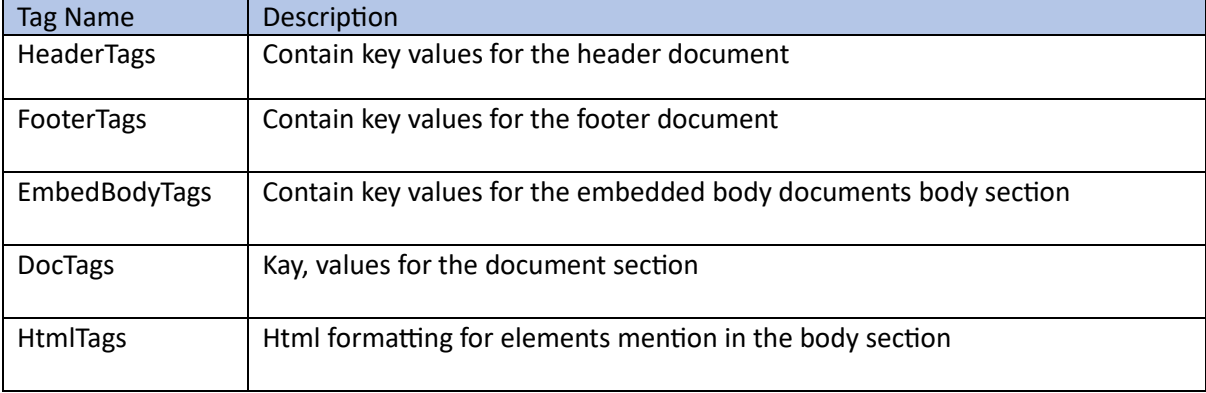

```
 HeaderTags: {
```

```
 {
 field: "MY_NAME",
value: "XXXXXX"
},
{
 field: "MY_ADDRESS",
 value: "YYYYYYY"
```

```
 },
 {
 field: "MY_PHONE",
 value: "client Address"
},
},
DocTags: {
{
 field: "BODY",
 value: "Document Header"
},
 {
 field: "HEADING1",
 value: " xxxxxxxxxxxxxx"
 },
 {
 field: "BUYNM1",
value: "xxxxxxxxxxxx"
 },
 {
 field: "BUYNM2",
value: "xxxxxxxxxxxxx"
 },
 {
 field: "BUYNM3",
 value: "xxxx"
 },
},
HtmlTags: {
```
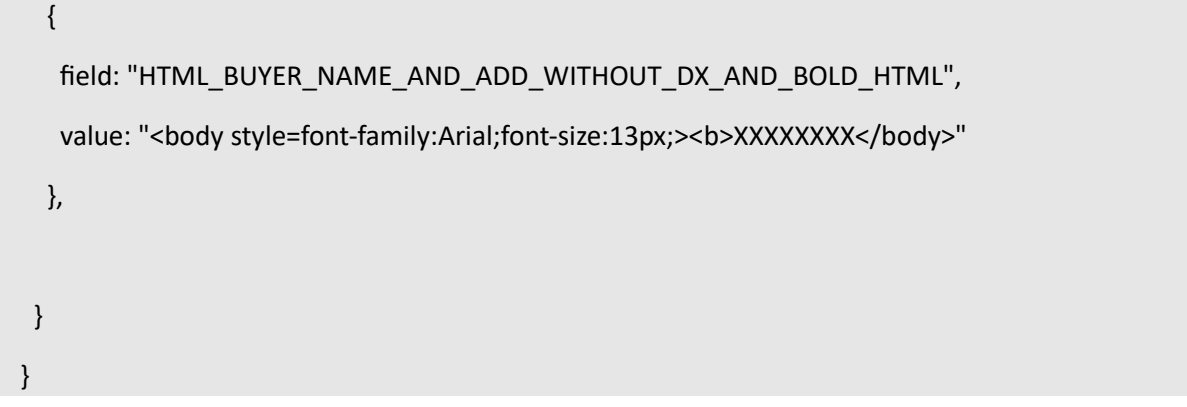

# Plugin Usage:

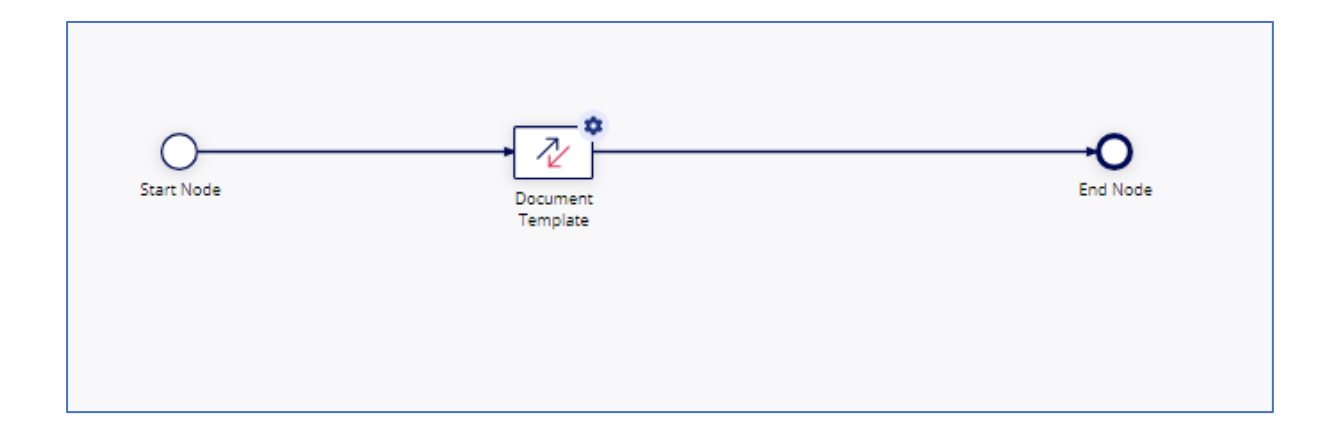

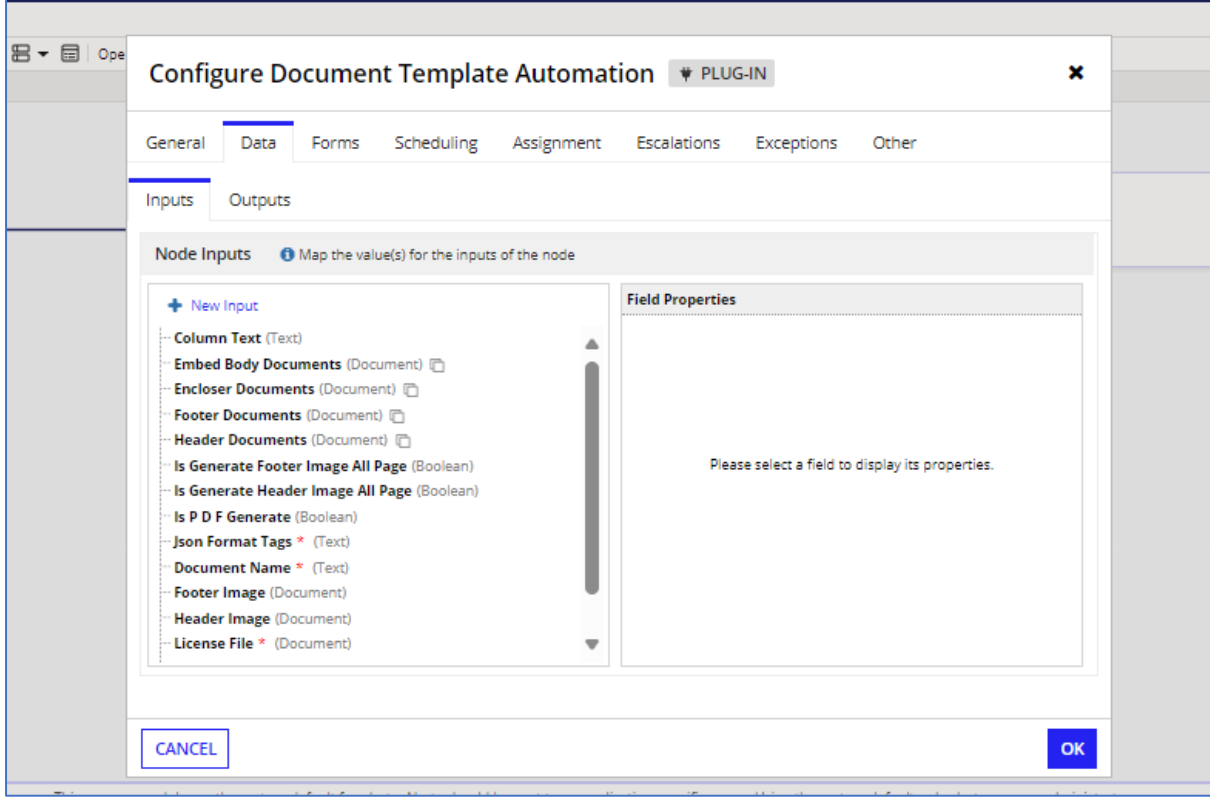

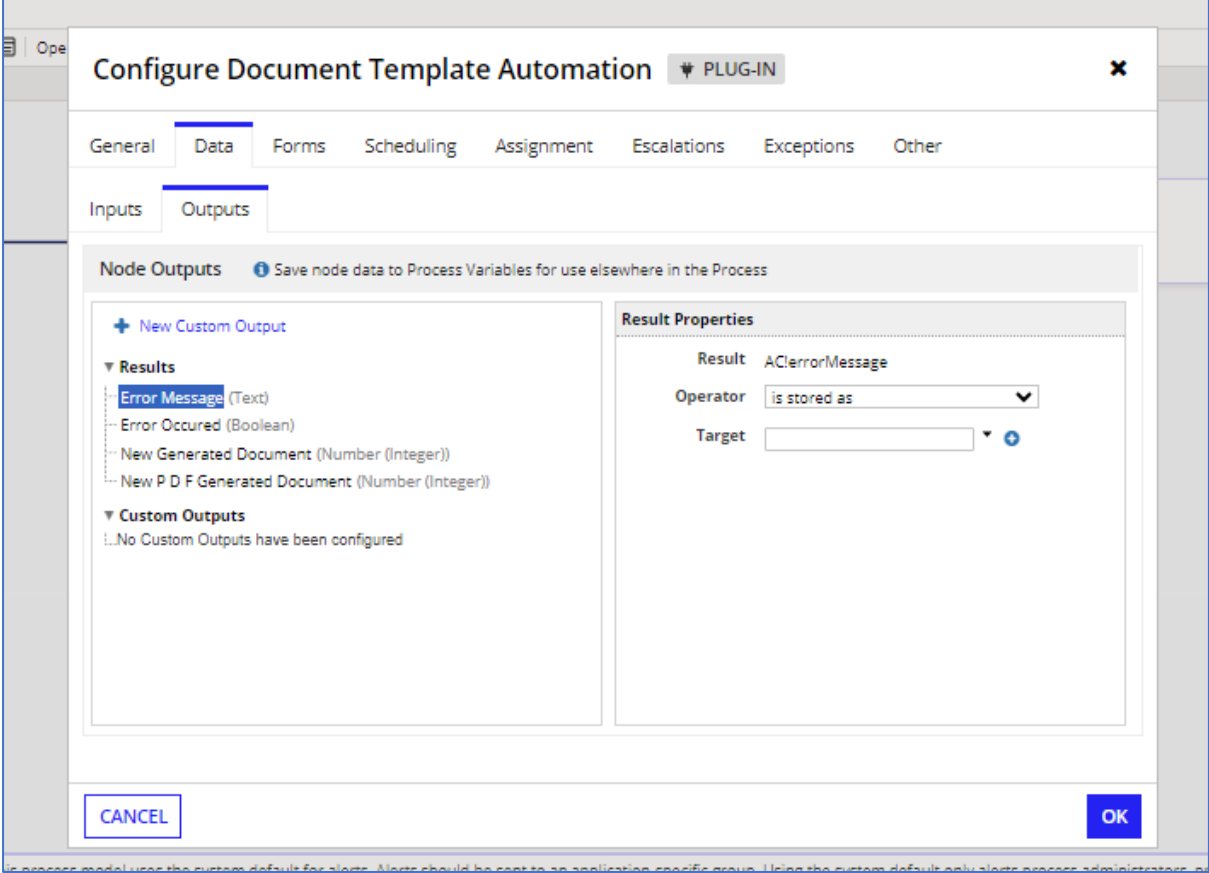

#### Aspose Library

<https://products.aspose.com/words/>

For Temporary License

<https://purchase.aspose.com/temporary-license/>